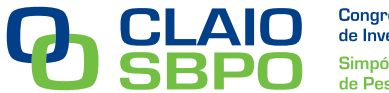

## **MÉTODO PROCEDIMENTO PREVISOR-CORRETOR PRIMAL-DUAL DE PONTOS INTERIORES COM PROCEDIMENTO BARREIRA MODIFICADA EM PROBLEMAS MULTIOBJETIVO DE DESPACHO ECONÔMICO E AMBIENTAL**

*Amélia de Lorena Stanzani***<sup>1</sup>***Antonio R. Balbo*<sup>2</sup>

1 PPG Engenharia Elétrica, Faculdade de Engenharia, Unesp, Bauru, SP, Brasil, mel.stanzani@hotmail.com.br *<sup>2</sup>*Depto de Matemática, Faculdade de Ciências, Unesp, Bauru, arbalbo@fc.unesp.br

## **RESUMO**

Este trabalho apresenta um método previsor-corretor primal-dual de pontos interiores com a estratégia de barreira logarítmica modificada, que visa tratar o problema com relaxação e aumento da região factível original deste, possibilitando a inicialização do método com pontos infactíveis. O método desenvolvido será aplicado a um problema multiobjetivo de despacho econômico e ambiental, analisado pela estratégia ε-restrito, que transforma este problema em um mono-objetivo, considerando uma das funções objetivo como restrição do problema, limitada superiormente por uma constante. O problema visa otimizar o processo de alocação ótima de energia entre as unidades geradoras de um sistema termoelétrico, buscando minimizar o custo dos combustíveis empregados, condicionado à limitação da emissão de poluentes provenientes dessa geração, respeitando as restrições operacionais e de demanda de energia. Os resultados obtidos demonstram a eficiência do método em relação a escolha de uma solução inicialmente infactível.

# **PALAVARAS CHAVE. Método Previsor-Corretor Primal-Dual, Barreira Modificada, Problemas de Despacho Econômico e Ambiental.**

**Área principal (PM – Programação Matemática)** 

## **ABSTRACT**

This paper presents a predictor-corrector primal-dual interior point method with modified logarithmic barrier strategy, which aims to increase and relax feasible region of the original problem, allowing the startup method with infeasible points. The developed method is applied in a multiobjective problem of environmental and economic dispatch analysed by the strategy εconstrained, which transform this problem into a mono-objective, considering one of the objective function as a restriction of the problem, upperly bounded by a constant. This problem aims to optimize the optimal allocation of power between generator units of a thermoelectric system in order to minimize the cost of used fuel, subject to the limitation of pollutants emission from this generation, while respecting the operational constrains and energy demand. The results demonstrate the efficient of the method in respect of the choice of an initial unfeasible solution.

## **KEYWORDS. Predictor-Corrector Primal-Dual Method, Modified Barrier, Environmental and Economic Dispatch.**

**Main area (PM - Mathematical Programming)** 

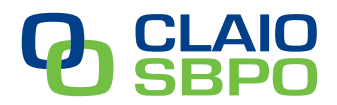

Congreso Latino-Iberoamericano de Investigación Operativa Simpósio Brasileiro de Pesquisa Operacional

#### **1. Introdução**

Neste trabalho será desenvolvido um método primal-dual de pontos interiores para um problema de otimização quadrática convexa, com restrições de igualdade e desigualdade e variáveis canalizadas, que será aplicado em problemas de despacho econômico (PDE) e ambiental (PDA). Estes são encontrados na área de sistemas de geração de energia, em engenharia elétrica, os quais analisam a geração termoelétrica baseando-se em seus aspectos econômicos (PDE), e na preocupação da redução da emissão de poluentes (PDA). O PDE é um problema de otimização nãolinear que busca otimizar o processo de alocação ótima da demanda de energia elétrica entre as unidades geradoras disponíveis minimizando o custo de combustíveis empregados na geração termoelétrica, de tal forma que, as restrições operacionais sejam satisfeitas. O PDA é um problema de otimização não-linear que busca minimizar a emissão de poluentes provenientes da geração termoelétrica através da queima de combustíveis fósseis, respeitando também as restrições de demanda de energia e de limitantes operacionais dos geradores.

Apresentaremos um modelo baseado no PDE e no PDA definido como um problema de otimização multiobjetivo, em que deseja-se otimizar os custos de geração de energia e concomitantemente reduzir a emissão de poluentes, os quais são objetivos conflitantes. Para a análise deste problema utilizamos a estratégia de resolução de problemas multiobjetivo denominada de método ε-restrito, que transforma o problema multi-objetivo em um mono-objetivo, considerando nesta abordagem que a minimização do problema econômico será condicionada à restrições de máxima emissão de poluentes permissível para cada unidade geradora, relativas à função ambiental.

O modelo investigado de despacho econômico com restrições ambientais, possibilita a análise de técnicas de solução para a resolução de problemas de otimização não linear, com restrições não lineares. Baseando-se em métodos previsor-corretor primal-dual de pontos interiores aplicados à resolução de problemas de otimização não-linear, apresentados em Wu e Debs (1994) e Mehrotra e Sun (1992), desenvolvemos um método primal-dual de pontos interiores explorando a estratégia da função barreira logarítmica modificada definida em Polyak (1992), a qual possibilita inicializar o problema com pontos infactíveis, e o procedimento iterativo do método opera com pontos interiores à região relaxada e exteriores à região original, enquanto busca atender a viabilidade da sequencia de pontos obtidos, de tal forma que, na otimalidade a solução é factível e interior à região original.

A determinação das direções de busca do método é realizada através do procedimento previsor-corretor, apresentado em Mehrotra e Sun (1992), que atenua o esforço computacional requerido pelo método primal-dual de pontos interiores.

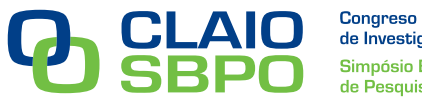

O algoritmo do método primal-dual previsor-corretor barreira logarítmica modificada (MPDPCBLM), foi implementado em linguagem computacional C++ para a determinação de soluções aproximadas do problema de despacho econômico com restrições ambientais. Esta investigação demonstra a eficiência do MPDPCBLM, em relação ao tempo computacional, numero de iterações e comodidade na escolha de uma solução inicial, já que esta pode ser infactível.

## **2. Método Primal-Dual Previsor-Corretor Barreira Logarítmica Modificada**

O algoritmo primal-dual de pontos interiores será desenvolvido utilizando-se de procedimentos baseados na função barreira logarítmica apresentado por Monteiro *et al.*(1990) e Kojima *et al.* (1989).

O método é definido para o problema geral de programação quadrática convexa, com restrições lineares e quadráticas e variáveis canalizadas, em sua forma geral, definido em (1a), que é equivalente ao problema definido em (1b) quando adicionadas as variáveis de folga e excesso, *z1*, *z<sup>2</sup>*

e 
$$
z_3
$$
, o qual pode ser tratado através da estratégia de barreira logarítmica, definida em (1c):  
\nMin  $f(x)$  Min  $f(x)$  Min  $f(x)$  Min  $f(x)$   $\lim_{j=1} f(x) = \frac{x^r}{r^2} \ln(z_1) - \mu \sum_{j=1}^n \ln(z_2) - \mu \sum_{j=1}^n \ln(z_3) - \mu \sum_{j=1}^n \ln(z_3) - \mu \sum_{j=1}^n \ln$ 

onde:  $\mu > 0$  é o parâmetro de barreira ou de centragem.

O procedimento de barreira modificada, incorporado ao método, considera inicialmente o problema (1c) expresso em sua forma padrão e adiciona um parâmetro de barreira *μ* na variável  $z_1 > 0$ , transformando-a em  $z_1 > -\mu$  de maneira que, a restrição  $h(x) + z_1 - u = 0$  fique relaxada aumentando a região factível original do problema, possibilitando, então, iniciar o método com pontos infactíveis.

A variável  $z_1$  será representada no problema por  $z_1^{\delta}$ , onde:

$$
\left(z_1^{\lozenge}\right)_i = 1 + \mu^{-1} \left(z_1\right)_i \tag{2}
$$

obtendo assim o seguinte problema equivalente a (1c):

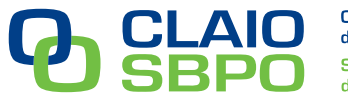

$$
\begin{aligned}\n\text{Min } f(x) - \mu \sum_{j=1}^{r} \delta_j \ln(z_{j}^{\circ})_j - \mu \sum_{j=1}^{n} \ln(z_2)_j - \mu \sum_{j=1}^{n} \ln(z_3)_j \\
\text{Subject to} \quad & \text{a} \qquad g(x) = 0; \\
& h(x) + z_1 - u = 0; \\
& x + z_2 - l_2 = 0; \\
& l_1 - x + z_3 = 0;\n\end{aligned} \tag{3}
$$

onde: δ é denominado de estimador do multiplicador de Lagrange referente à restrição relaxada  $h(x) + z_1^{\diamond} - u = 0$ .

O problema (3) é redefinido por um problema irrestrito definido em (4) através da função lagrangiana barreira modificada *L*, na qual os vetores  $\lambda_0$ ,  $\lambda_1$ ,  $\lambda_2$ ,  $\lambda_3$ , relacionados as restrições de igualdade, deste problema, são os vetores duais ou multiplicadores de Lagrange desta função:<br>Min  $L(x, z_$ quais ou multiplicadores de Lagrange desta<br>  $\sum_{n=1}^{n} S_n \ln(\tau^{\delta}) = \mu \sum_{n=1}^{n} \ln(\tau) + \ln(\tau) \ln(\tau)$ um problema irrestrito definido em (4) através da função<br>1 os vetores  $\lambda_0$ ,  $\lambda_1$ ,  $\lambda_2$ ,  $\lambda_3$ , relacionados as restrições de<br>duais ou multiplicadores de Lagrange desta função:<br> $\sum_{j=1}^r \delta_j \ln(z_{1})^{\delta_j} - \mu \sum_{j=1}^n [\ln$ 

lagrangiana barreira moditicada *L*, na qual os vetores 
$$
\lambda_0
$$
,  $\lambda_1$ ,  $\lambda_2$ ,  $\lambda_3$ , relacionados as restrições de  
igualdade, deste problema, são os vetores duais ou multiplicadores de Lagrange desta função:  
Min  $L(x, z_1, z_2, z_3, \lambda_0, \lambda_1, \lambda_2, \lambda_3) = f(x) - \mu \sum_{j=1}^r \delta_j \ln(z_{j}) - \mu \sum_{j=1}^n [\ln(z_2)_j + \ln(z_3)_j] + \sum_{j=1}^m (\lambda_0)_j [g_j(x)] +$   
+ $\sum_{j=1}^r (\lambda_1)_j [h_j(x) - (u)_j + z_1)_j] + \sum_{j=1}^n (\lambda_2)_j [(x)_j - (l_2)_j + (z_2)_j] + (\lambda_3)_j [-(x)_j + (l_1)_j + (z_3)_j]$  (4)  
Ao, problema irrestrito (4) anlicamos as condicões necessárias de 1<sup>a</sup> orden conhecidas

 Ao problema irrestrito (4) aplicamos as condições necessárias de 1ª. ordem conhecidas como condições de otimalidade Karush- Kuhn-Tucker (KKT):<br> $\nabla L(x, z_1, z_2, z_3, \lambda_0, \lambda_1, \lambda_2, \lambda_3) = 0$ 

$$
\nabla L(x, z_1, z_2, z_3, \lambda_0, \lambda_1, \lambda_2, \lambda_3) = 0 \tag{5}
$$

As componentes do vetor *L* são derivadas parciais de primeira ordem sobre todas as variáveis da função *L*.

O Método primal-dual de pontos interiores com procedimento previsor-corretor e estratégia de barreira modificada é definido explorando-se as condições de 1ª. ordem e 2ª. ordem determinadas a partir de (5).

## **2.1 Direções de Busca – Procedimento Previsor-Corretor**

#### **2.1.1 Passo Previsor**

O passo previsor usa uma aproximação de 1ª. ordem de Taylor para avaliar (5) sobre o ponto  $r^{k+1} = r^k + dr^k$ , obtendo-se a seguinte aproximação:

$$
J(r^{(k)})d^{(k)} = -\nabla L(r^{(k)})
$$
\n(6)

onde:  $r^{k+1} = (x^{k+1}, z_1^{k+1}, z_2^{k+1}, z_3^{k+1}, \lambda_0^{k+1}, \lambda_1^{k+1}, \lambda_2^{k+1}, \lambda_3^{k+1})$  $J(r^{(k)})d^{(k)} = -\nabla L(r^{(k)})$ <br> $r^{k+1} = (x^{k+1}, z_1^{k+1}, z_2^{k+1}, z_3^{k+1}, \lambda_0^{k+1}, \lambda_1^{k+1}, \lambda_2^{k+1}, \lambda_3^{k+1})^T,$  $J(r^{\prime\prime})a^{\prime\prime} = -VL(r^{\prime\prime})$ <br>  $J(r^{\prime\prime})a^{\prime\prime} = -VL(r^{\prime\prime})$ <br>  $J(r^{\prime\prime})a^{\prime\prime} = -VL(r^{\prime\prime})$  $r^{(k)} = (x^k, z_1^k, z_2^k, z_3^k, \lambda_0^k, \lambda_1^k, \lambda_2^k, \lambda_3^k)^T$ ,  $d^{(k)} = (d_x^k, d_{z_1}^k, d_{z_2}^k, d_{z_3}^k, d_{\lambda_0}^k, d_{\lambda_1}^k, d_{\lambda_2}^k, d_{\lambda_3}^k)^T$ e

 $J(r^{(k)})$  é a matriz Jacobiana, cujo  $(i, j)$ -ésimo elemento é dado por:

$$
\left[\frac{\partial L_i(r)}{\partial r_j}\right]_{r=r^k} \tag{7}
$$

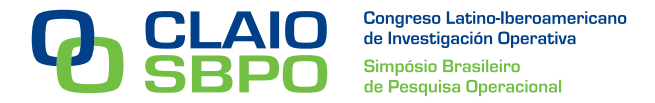

Em (6) os termos de 2ª. ordem que ocorrem nas equações de complementaridade, são desprezados no passo previsor e reutilizados no passo corretor do método a ser visto na seção 2.1.2.

*k*

O sistema (6) é expresso de forma explícita através do seguinte sistema linear: ( ) ( ) ( ) 0 0 0 *<sup>d</sup> <sup>m</sup> L x g x h x I I <sup>d</sup>* 0 1 2 3 1 2 3 *z* 2 0 1 2 3 1 1 2 2 3 3 ( ) 0 0 0 0 0 0 0 ( ) 0 0 0 0 0 0 0 0 0 0 0 0 0 0 0 0 0 0 0 0 0 0 0 0 0 0 0 0 0 0 0 0 0 0 0 0 *k x t t xx k k k k k k k k k z k z k t g x d h x I <sup>t</sup> I I <sup>d</sup> <sup>t</sup> I I <sup>d</sup> <sup>t</sup> Z d Z d Z d* 1 2 3 *k k k* (8)

em que:  $\nabla_{xx}^2 L = \nabla^2 f(x) + \lambda_0^{\ \ t} \nabla^2 g(x) + \lambda_1^{\ \ t} \nabla^2 h(x)$ 1 2  $\bf{0}$  $\nabla_{xx}^{2} L = \nabla^{2} f(x) + \lambda_{0}^{t} \nabla^{2} g(x) + \lambda_{1}^{t} \nabla^{2} h(x)$ ; e em que:  $V_{xx}L = V f(x) + A_0 V g(x) + A_1 V h(x)$ ; e<br>
e, a expressão  $-\nabla L(r^{(k)}) = (m^k, t_0^k, t_1^k, t_2^k, t_3^k, \pi_{-1}^{\lozenge}, \pi_2^k, \pi_3^k)^T$  est ♦

esté relacionada aos resíduos de 1<sup>a</sup>.<br>
está relacionada aos resíduos de 1<sup>a</sup>.<br>
ordem da aproximação feita, definidos por:<br>  $m^k = -\nabla f(x) - \nabla g(x)^t \lambda_0 - \nabla h(x)^t \lambda_1 - \lambda_2 + \lambda_3; t_0^k = -g(x); t_1^k = -h(x) - z_1 + u;$  (9) ordem da aproximação feita, definidos por: dem da aproximação feita, definidos por:<br>  $k = -\nabla f(x) - \nabla g(x)^t \lambda_0 - \nabla h(x)^t \lambda_1 - \lambda_2 + \lambda_3; t_0^k = -g(x); t_1^k$ 

orden da aproximação feita, definidos por:  
\n
$$
m^k = -\nabla f(x) - \nabla g(x)^t \lambda_0 - \nabla h(x)^t \lambda_1 - \lambda_2 + \lambda_3; t_0^k = -g(x); t_1^k = -h(x) - z_1 + u;
$$
\n(9)  
\n
$$
t_2^k = -x - z_2 + l_2; t_3^k = x - z_3 - l_1; \pi^0 = -\Gamma^0 \Lambda_1 e + \delta \mu; \pi^k_2 = -\Gamma^0 \Lambda_2 e + \mu e; \pi^k_3 = -\Gamma^0 \Lambda_3 e + \mu e.
$$
\nA determinação das direções de busca do passo previsor $d^{(k)}$ é feita a partir da resolução

desse sistema linear utilizando a sua estrutura esparsa e de blocos da matriz Jacobiana, a qual é a estratégia dos métodos de pontos interiores variantes de Karmarkar (1984), obtendo assim as direções:  $d_x^k = \theta m^k + \theta p^k - \theta \nabla g(x)^t d_{\lambda_0}^k + \mu (\nabla h(x) Z_1^{\delta-1} d_{\delta});$ *d<sub>x</sub>* =  $\theta m^k + \theta p^k - \theta \nabla g(x)^t d_{\lambda_0}^k + \mu (\nabla h(x) Z_1^{\delta-1} d)$ metodos de pontos mieriores variantes<br>  $\theta m^k + \theta p^k - \theta \nabla g(x)^t d_{\lambda_0}^k + \mu (\nabla h(x) Z_1^{\delta})$  $\int_{0}^{\infty-1} d_{s}$ ): Solution to the point of interferences variantes and<br> $= \theta m^k + \theta p^k - \theta \nabla g(x)^t d_{\lambda_0}^k + \mu (\nabla h(x) Z_1^{\delta-1} a)$ 

s:  
\n
$$
d_x^k = \theta m^k + \theta p^k - \theta \nabla g(x)^t d_{\lambda_0}^k + \mu (\nabla h(x) Z_1^{\delta-1} d_{\delta});
$$
\n
$$
d_{\lambda_0}^k = (\nabla g(x) \theta \nabla g(x)^t)^{-1} - t_0^k + \nabla g(x) \theta (m^k + p^k + \mu (\nabla h(x) Z_1^{\delta-1} d_{\delta}));
$$
\n
$$
d_{z_1}^k = t_1^k - \nabla h(x) d_x^k;
$$
\n
$$
d_{z_2}^k = t_2^k - d_x^k;
$$
\n
$$
d_{z_3}^k = z_3^{-1} [\pi_1^k + \mu d_{\delta} - \Lambda_1 (t_1^k - \nabla h(x) d_x^k)];
$$
\n
$$
d_{\lambda_1}^k = Z_1^{-1} [\pi_1^k + \mu d_{\delta} - \Lambda_1 (t_1^k - \nabla h(x) d_x^k)];
$$
\n
$$
d_{\lambda_2}^k = Z_2^{-1} [\pi_2^k - \Lambda_2 (t_2^k - d_x^k)];
$$
\n
$$
\theta^{-1} = \nabla h(x)^t Z_1^{-1} \Lambda_1 \nabla h(x) + Z_2^{-1} \Lambda_2 + Z_3^{-1} \Lambda_3 + \nabla_{xx}^2 L
$$
\n
$$
p^k = -\nabla h(x)^t Z_1^{-1} \pi_1^k + \nabla h(x)^t Z_1^{-1} \Lambda_1 t_1^k - Z_2^{-1} \pi_2^k + Z_2^{-1} \Lambda_2 t_2^k + Z_3^{-1} \pi_3^k - Z_3^{-1} \Lambda_3 t_3^k
$$

#### **2.1.2 Passo Corretor**

onde:

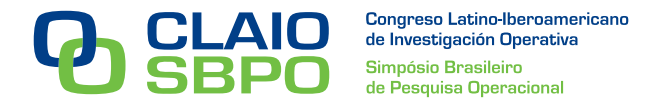

Através das direções determinadas no passo previsor  $d^{(k)}$ , na iteração corrente *k*, o método deve calcular as direções do passo corretor $\widetilde{d}^{(k)}$ , baseadas nos termos de segunda ordem desprezados no passo previsor para as equações de complementaridade.

O procedimento de busca de direções do passo corretor é análogo ao realizado no passo corretor e determina as direções de busca deste passo, resolvendo-se o sistema linear:

$$
J(r^{(k)})\tilde{d}^{(k)} = -\nabla L(r^{(k)})
$$
\n(11)

onde:  $\nabla L(r^{(k)})$  é obtida considerando-se os termos de 2<sup>ª</sup> ordem do sistema, desprezados no passo previsor, tal que (11) é equivalente a:

tal que (11) é equivalente a:  
\n
$$
\begin{pmatrix}\n\nabla_{xx}^{2} L(x) & \nabla g(x)^{t} & \nabla h(x)^{t} & I & -I & 0 & 0 & 0 \\
\nabla g(x) & 0 & 0 & 0 & 0 & 0 & 0 & 0 \\
\nabla h(x) & 0 & 0 & 0 & 0 & 0 & 0 & 0 \\
I & 0 & 0 & 0 & 0 & 0 & I & 0 \\
I & 0 & 0 & 0 & 0 & 0 & I & 0 \\
I & 0 & 0 & 0 & 0 & 0 & 0 & I \\
0 & 0 & Z_{1}^{\delta} & 0 & 0 & \Delta_{1} & 0 & 0 \\
0 & 0 & 0 & Z_{2}^{\delta} & 0 & 0 & \Delta_{2} & 0 \\
0 & 0 & 0 & 0 & Z_{3} & 0 & 0 & \Delta_{3}\n\end{pmatrix}\n\begin{pmatrix}\n\tilde{d}_{x}^{k} \\
\tilde{d}_{x}^{k} \\
\tilde{d}_{x}^{k} \\
\tilde{d}_{x}^{k} \\
\tilde{d}_{x}^{k} \\
\tilde{d}_{x}^{k} \\
\tilde{d}_{x}^{k} \\
\tilde{d}_{x}^{k} \\
\tilde{d}_{x}^{k} \\
\tilde{d}_{x}^{k}\n\end{pmatrix} = \begin{pmatrix}\nm^{k} \\
r_{0}^{k} \\
r_{1}^{k} \\
r_{2}^{k} \\
\tilde{r}_{3}^{k} \\
\tilde{d}_{x}^{k} \\
\tilde{d}_{x}^{k} \\
\tilde{d}_{x}^{k} \\
\tilde{d}_{x}^{k}\n\end{pmatrix}
$$
\n(12)

onde:  $\tilde{\pi}_1^k = \pi^{\circ k}_1 - D_{z_1} D_{\lambda_1} e; \tilde{\pi}_2^k = \pi_2^k - D_{z_2} D_{\lambda_2} e; \tilde{\pi}_3^k = \pi_3^k - D_{z_3} D_{\lambda_3} e.$ ♦  $\begin{split} &\frac{\partial}{\partial \lambda_j}\Big(\frac{\tilde{d}}{d}\frac{k}{d}\Big) \ &=\pi^{\Diamond k}_1-D_{_{\mathcal{Z}_1}}D_{_{\mathcal{A}_1}}e;\tilde{\pi}^k_2=\pi^k_2-D_{_{\mathcal{Z}_2}}D_{_{\mathcal{A}_2}}e;\tilde{\pi}^k_3=\pi^k_3-D_{_{\mathcal{Z}_3}}D_{_{\mathcal{A}_3}}e. \end{split}$ 

As matrizes  $D_{z_1}^k$ ,  $D_{z_2}^k$ ,  $D_{z_3}^k$ ,  $D_{\lambda_1}^k$ ,  $D_{\lambda_2}^k$  e  $D_{\lambda_3}^k$  são matrizes diagonais, cujos elementos diagonais são  $\left(d_{z_1}^k\right)_{i}$  $\left(d_{z_1}^{\,k}\right)_i$ ,  $\left(d_{z_2}^{\,k}\right)_i$  $\left(d_{z_2}^k\right)_i$ ,  $\left(d_{z_3}^k\right)_i$  $\left(d_{z_{3}}^{k}\right)_{i},\left(d_{\lambda_{1}}^{k}\right)_{i}$  $\left(d_{\lambda_{\rm l}}^{\,k}\right)_{\!i}$ ,  $\left(d_{\lambda_{\rm 2}}^{\,k}\right)_{\!i}$  $\left(d_{\lambda_2}^k\right)_i$ e $\left(d_{\lambda_3}^k\right)_i$  $d_{\lambda_3}^k$   $i = 1, \dots, n$ , respectivamente.

Note que, as direções  $d_{z_1}^k$ ,  $d_{z_2}^k$  $d_{z_2}^k$ ,  $d_{z_3}^k$  $d_{z_3}^k$ ,  $d_{\lambda_1}^k$ ,  $d_{\lambda_2}^k$  e $d_{\lambda_3}^k$  definidas no passo previsor são utilizadas para a redefinição dos resíduos  $\tilde{\pi}_{\scriptscriptstyle \rm I}^{\scriptscriptstyle k}$  ,  $\tilde{\pi}_{\scriptscriptstyle 2}^{\scriptscriptstyle k}$  e  $\tilde{\pi}_{\scriptscriptstyle 3}^{\scriptscriptstyle k}$  $\widetilde{\pi}^{\,k}_3$  , do passo corretor.

As direções do passo corretor  $(\tilde{d})^k = (\tilde{d}_x^k, \tilde{d}_{\lambda_0}^k, \tilde{d}_{z_1}^k, \tilde{d}_{z_2}^k, \tilde{d}_{\lambda_1}^k, \tilde{d}_{\lambda_2}^k, \tilde{d}_{\lambda_3}^k, \tilde{d}_{\lambda_4}^k, \tilde{d}_{\lambda_2}^k, \tilde{d}_{\lambda_3}^k)$ são determinadas de maneira análoga às direções do passo previsor, considerando os resíduos do passo corretor  $\tilde{\pi}_1^k, \tilde{\pi}_2^k, \tilde{\pi}_3^k$  e  $\tilde{p}^k$ .

#### **2.2 Comprimento do Passo**

 Uma vez determinadas as direções, o comprimento de passo a ser percorrido nessa direção, na busca de um novo ponto, garantindo a não negatividade de  $z_1^{k+1}, z_2^{k+1}, z_3^{k+1}, \lambda_1^{k+1}, \lambda_2^{k+1}, \lambda_3^{k+1}$ , é dado por:

i) pela condição de factibilidade primal, o comprimento do passo previsor é obtido por:

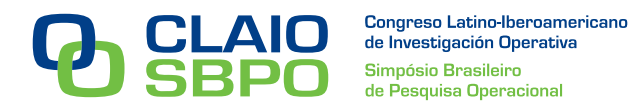

**Solution** The function of the Poisson's transformation is a function of the Poisson's transformation. The function of the function 
$$
a_i
$$
 and  $a_j$  are impossible. The function  $a_j$  is a function of the form  $a_j$  and  $a_k$  and  $a_k$  are independent. The function  $a_k$  is a function of the form  $a_k$  and  $a_k$  are independent. The function  $a_k$  is a function of the form  $a_k$  and  $a_k$  are independent. The function  $a_k$  is a function of the form  $a_k$  and  $a_k$  are independent. The function  $a_k$  is a function of the form  $a_k$  and  $a_k$  are independent. The function  $a_k$  is a function of the form  $a_k$  and  $a_k$  are independent. The function  $a_k$  is a function of the form  $a_k$  and  $a_k$  are the function of the form  $a_k$  and  $a_k$  are the function of the form  $a_k$  and  $a_k$  are the function of the form  $a_k$  and  $a_k$  are the function of the form  $a_k$  and  $a_k$  are the function of the form  $a_k$  and  $a_k$  are the function of the form  $a_k$  and  $a_k$  are the function of the form  $a_k$  and  $a_k$  are the function of the form  $a_k$  and  $a_k$  are the function of the form  $a_k$  and  $a_k$  are the function of the form  $a_k$  and  $a_k$  are the function of the form  $a_k$  and  $a_k$  are the function of the form  $a_k$  and  $a_k$  are the function of the form  $a_k$  and  $a_k$  are the function of the form  $$ 

ii) pela condição de factibilidade dual:

ii) pela condição de factibilidade dual:  
\n
$$
\alpha_{D} = \min \left\{ \min_{(\lambda_{1})_{i} > 0 \text{ e } (d_{\lambda_{1}}^{k})_{i} < 0} - \frac{(\lambda_{1}^{k})_{i}}{(d_{\lambda_{1}}^{k})_{i}}, \min_{(\lambda_{2})_{i} > 0 \text{ e } (d_{\lambda_{2}}^{k})_{i} < 0} - \frac{(\lambda_{2}^{k})_{i}}{(d_{\lambda_{2}}^{k})_{i}}, \min_{(\lambda_{3})_{i} > 0 \text{ e } (d_{\lambda_{3}}^{k})_{i} < 0} - \frac{(\lambda_{3}^{k})_{j}}{(d_{\lambda_{3}}^{k})_{j}}, 1 \right\}
$$
(14)

#### **2.3 Critério de Parada**

Os algoritmos de pontos interiores não encontram soluções exatas para os problemas de programação linear, ou quadrática ou não-linear investigados. Por isso, necessita-se de um critério de parada para decidir quando, em uma iteração corrente, a solução obtida está próxima o suficiente de uma solução ótima. Neste trabalho o critério de parada é determinado baseado em Wright (1997).

Os algoritmos consideram uma boa solução aproximada àquela que possui os resíduos suficientemente pequenos, para a viabilidade primal, dual e de folgas complementares. Para esse fim pode-se usar medidas relativas diminuindo os problemas de escala dos apresentados em Wright (1997). Testes típicos para garantir que uma solução corrente  $(x^k, z_1^k, z_2^k, z_3^k, \lambda_0^k, \lambda_1^k, \lambda_2^k, \lambda_3^k)^T$  é uma solução ótima são determinados por:

- i) Factibilidade Primal:  $t_i^k \| \leq \varepsilon_1; i = 0, 1, 2, 3;$ (15) ii) Factibilidade Dual:  $m^k$   $\leq \varepsilon_2$ ; (16)
- iii) Folgas Complementares:  $\|\pi_i^k\| \leq \varepsilon_3; i = 1, 2, 3.$ (17)

Onde  $\varepsilon_1$ ,  $\varepsilon_2$  e $\varepsilon_3$  são tolerâncias positivas pré-definidas. Naturalmente outros critérios podem ser adotados em concordância com a aplicação a um problema específico, como pode ser visto em Fang e Puthenpura (1993) e Wright, (1997).

#### **2.4 Atualização das variáveis**

A definição do novo ponto  $r^{(k+1)}$  depende diretamente das direções de movimento e<br>
nento de passo nesta direção determinadas em (13) e (14), definido por:<br>  $= x^k + \alpha_p d_x^k$ ;  $z_1^{k+1} = z_1^k + \alpha_p d_{z_1}^k$ ;  $z_2^{k+1} = z_2^k + \$ comprimento de passo nesta direção determinadas em (13) e (14), definido por:<br>  $x^{k+1} = x^k + \alpha_p d_x^k$ ;  $z_1^{k+1} = z_1^k + \alpha_p d_{z_1}^k$ ;  $z_2^{k+1} = z_2^k + \alpha_p d_{z_2}^k$ ;  $z_3^{k+1} = z_3^k + \alpha_p d_z^k$ A definição do novo ponto  $r^{(k+1)}$  depende diretamente das direções de<br>primento de passo nesta direção determinadas em (13) e (14), definido por:<br> $x^{k+1} = x^k + \alpha_p d_x^k$ ;  $z_1^{k+1} = z_1^k + \alpha_p d_{z_1}^k$ ;  $z_2^{k+1} = z_2^k + \alpha_p d_{z$ 

nprimento de passo nesta direção determinadas em (13) e (14), definido por:  
\n
$$
x^{k+1} = x^k + \alpha_p d_x^k; \ z_1^{k+1} = z_1^k + \alpha_p d_{z_1}^k; \ z_2^{k+1} = z_2^k + \alpha_p d_{z_2}^k; \ z_3^{k+1} = z_3^k + \alpha_p d_{z_3}^k;
$$
\n
$$
\lambda_0^{k+1} = \lambda_0^k + \alpha_p d_{\lambda_0}^k; \ \lambda_1^{k+1} = \lambda_1^k + \alpha_p d_{\lambda_1}^k; \ \lambda_2^{k+1} = \lambda_2^k + \alpha_p d_{\lambda_2}^k; \ \lambda_3^{k+1} = \lambda_3^k + \alpha_p d_{\lambda_3}^k.
$$
\n(18)

A regra de Armijo será utilizada para a atualização do parâmetro de barreira:

$$
\mu^{k+1} = \mu^k / \phi, \phi > 1 \qquad (19)
$$

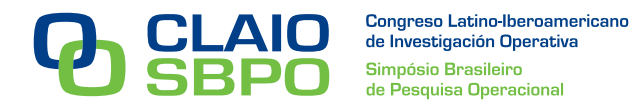

A escolha inicial de  $\phi$  não deve ser muito grande, evitando comportamento oscilatório do método, nem muito pequena, evitando uma parada prematura do método. Nesta abordagem, ajustase  $\phi = 1,618$  (razão áurea).

#### **3. Modelo Multiobjetivo de Despacho Econômico e Ambiental**

O modelo multiobjetivo de despacho econômico e ambiental busca concomitantemente minimizar o custo de geração e a emissão de poluentes, respeitando as restrições de demanda e de limites operacionais das unidades geradoras:

Minimizar 
$$
\{F_e, F_a\}
$$
  
\nSujeito  $a: \sum_{i=1}^{n} P_i = P_d$  (20)  
\n $P_i^{Min} \le P_i \le P_i^{Max}$ 

onde:

$$
F_e
$$
: função custo total do sistema de geração, modelado por através da função:  

$$
F_e = \sum_{i=1}^n (F_e)_i (P_i) = \sum_{i=1}^n (a_e)_i P_i^2 + (b_e)_i P_i + (c_e)_i ;
$$

 $(F_e)_i(P_i)$ : representa os custos de cada gerador *i*, desconsiderando os pontos de válvula;  $(a_e)_i$ ,  $(b_e)_i$  *e*  $(c_e)_i$ : os coeficientes da função custo;

$$
F_a
$$
: função emissão total do sistema de geração, modelada por através da função:  

$$
F_a = \sum_{i=1}^n (F_a)_i (P_i) = \sum_{i=1}^n (a_a)_i P_i^2 + (b_a)_i P_i + (c_a)_i ;
$$

 $(F_a)_i(P_i)$ : representa a emissão de cada gerador *i*;

 $(a_a)_i$ ,  $(b_a)_i$  e  $(c_a)_i$ : coeficientes da função emissão;

 $P_i$ 's : correspondem às potências nas quais os geradores devem operar;

*n* : número total de geradores do sistema.

 $P_i^{Min}$  e  $P_i^{Max}$ : limites operacionais inferiores e superiores de saída das unidades de geração termoelétrica respectivamente.

*Pd* : potência demandada.

Existem vários métodos de resolução de problemas de otimização multiobjetivo, dentre os quais citamos o método ε-restrito, que transforma o problema (20) em um problema mono-objetivo considerando uma das funções objetivo, econômica ou ambiental, como restrição do problema, limitada superiormente por uma constante, de máximo custo ou máxima emissão.

### **3.1 Método ε-restrito**

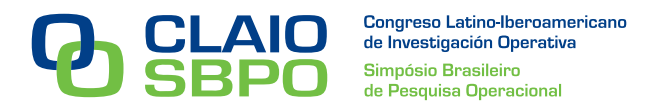

 O método ε-restrito foi sugerido por Deb (2004) e Miettinen (1999), considera uma das funções objetivo, ambiental ou econômica, como restrição adicional do problema de despacho, econômico ou ambiental, limitada por um valor especificado que represente a máxima emissão de poluentes ou o custo máximo permissível. O presente trabalho considerará uma restrição ambiental para cada unidade geradora limitada superiormente para níveis permissíveis de emissão no

problema de despacho econômico, modelada a seguir:  
\n*Minimizar* 
$$
F_e = \sum_{i=1}^{n} (a_e)_i P_i^2 + (b_e)_i P_i + (c_e)_i
$$
  
\n*Sujeito*  $a: \sum_{i=1}^{n} P_i = P_d$   
\n $P_i^{Min} \le P_i \le P_i^{Max}$   
\n $(F_a)_i (P_i) = (a_a)_i P_i^2 + (b_a)_i P_i + (c_a)_i \le F_a^{Max}$ 

onde:  $F_a^{Max}$ ; é a máxima emissão de poluentes permissível por unidade geradora *i*;

 Ao mesmo tempo que tal formulação ressalta as características individuais dos geradores, a escolha de um valor inicial para as potências geradas  $P_i$ s que satisfaça a todas as restrições tanto de limites operacionais quanto de máxima emissão, sendo que está última é uma restrição quadrática, torna-se complexa.Para tanto a incorporação da função barreira modificada no método primal-dual desenvolvido, possibilita a escolha de valores iniciais infactíveis, o que facilita a inicialização do método, como constataremos nos resultados da aplicação numérica, vista na próxima seção.

#### **4.Aplicação e Resultados**

#### **4.1 Dados Numéricos**

 Para a aplicação doMPDPCBLM é necessário, primeiramente, conhecer os valores de:  $(a_e)_i$ ,  $(b_e)_i$ ,  $(c_e)_i$ : que são os coeficientes da função econômica  $F_e$ ;  $(a_a)_i$ ,  $(b_a)_i$ ,  $(c_a)_i$ : que são os coeficientes da função ambiental  $F_a$ ; *Pi Max*: o valor da potência máxima que pode ser atingida por cada unidade geradora *i*; *Pi Min*: o valor da potência mínima que pode ser atingida por cada unidade geradora *i*; *Pd*: o valor da demanda de energia a ser atendida pelo sistema de geração considerado;

Na tabela 1 temos os coeficientes das funções objetivo econômica e ambiental e os limitantes operacionais, máximos e mínimos, de cada unidade geradora, considerando um sistema teste de seis unidades geradoras.

| Unidade<br>Geradorai |           | Função Econômica |                               |           | <b>Função Ambiental</b> | $\boldsymbol{p}$ <i>Max</i><br>(MW) | $\boldsymbol{P}$ <sup>Min</sup><br>(MW) |     |
|----------------------|-----------|------------------|-------------------------------|-----------|-------------------------|-------------------------------------|-----------------------------------------|-----|
|                      | $(a_e)_i$ | $(b_e)_i$        | $(c_e)_i$                     | $(a_a)_i$ | $(b_a)_i$               | $(c_a)_i$                           |                                         |     |
|                      | 0.15247   |                  | 38,53973   756,7986   0,00419 |           | 0,32767                 | 13,85932                            |                                         | 125 |

**Tabela 1 – Dados Numéricos – Seis Unidades Geradoras** 

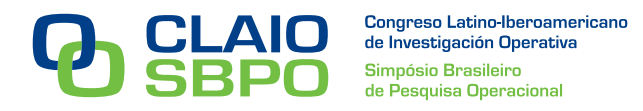

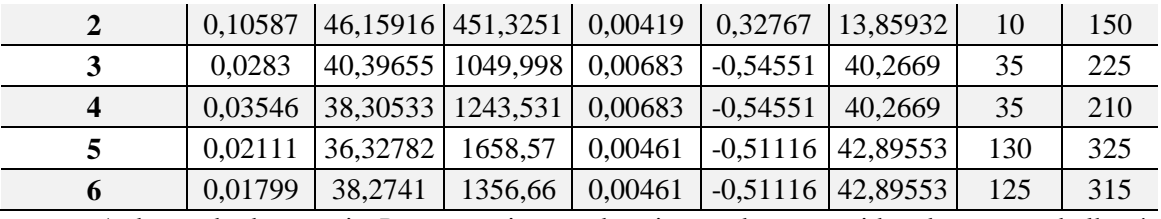

A demanda de energia *Pd* para o sistema de seis geradores considerado neste trabalho é de 500MW.

A aplicação computacional foi realizada utilizando os valores de erros relativos  $ε<sub>l</sub> = 0.001$ ; $ε<sub>2</sub>$ = 0,01;*ε3* = 0,001 e os seguintes valores iniciais para as variáveis envolvidas no problema:  $P_i^0 = (36,29; 36,29; 86,185; 86,185; 130,01; 125,04);$ <br>  $\mu^0 = 15; \lambda_0^0 = 0; \lambda_1^0 = (10^{-6}, 10^{-6}, 10^{-6}, 10^{-6}, 10^{-6}, 10^{-6})$  $10^{-6}$ ; $\lambda_2^0 = (1,1,1,1,1,1)$ ; $\lambda_3^0 = (10^{-6}, 10^{-6}, 10^{-6}, 10^{-6}, 10^{-6}, 10^{-6})$ .

Os valores de  $(F_a^{Max})$ <sub>i</sub> serão apresentados na tabela 2, que mostra os resultados para o modelo de despacho econômico com restrições ambientais para cada unidade geradora *i.*

## **4.2. Resultados**

O algoritmo do MPDPCBLM foi aplicado a um problema teste de seis unidades geradoras considerando o modelo (21). Foram considerados 10 vetores de limitantes diferentes apresentados na tabela 2 nas linhas " $(F_a^{Max})$ ". Para cada um dos casos estão discriminados os valores das potências geradas " $P_i$ ", assim como a emissão " $(F_a)$ " de cada unidade geradora.

| $\dot{i}$    | $v_i$           | $\mathcal{I}$ | $\overline{2}$ | $\mathfrak{Z}$ | $\overline{4}$ | 5        | 6        | $\sum\nolimits_{i=1}^6 \mathbf{v}_i$ | $F_e$    |
|--------------|-----------------|---------------|----------------|----------------|----------------|----------|----------|--------------------------------------|----------|
| $\mathbf I$  | $P_i$           | 35,5495       | 33,4466        | 87,0982        | 87,3582        | 130,0019 | 126,5456 | 500                                  |          |
|              | $(F_a)_i$       | 30,8029       | 29,5059        | 44,567         | 44,735         | 54,355   | 52,034   | 256                                  | 27296,64 |
|              | $(F_a^{Max})_i$ | 30,803        | 29,508         | 44,567         | 44,735         | 54,355   | 52,034   | 256,002                              |          |
| $\mathbf{I}$ | $P_i$           | 28,4502       | 15,8875        | 87,7227        | 89,8506        | 141,2110 | 136,8780 | 500                                  | 27106,41 |
|              | $(F_a)_i$       | 26,5730       | 20,1228        | 44,972         | 46,392         | 62,64    | 59,3     | 259,9998                             |          |
|              | $(F_a^{Max})_i$ | 26,573        | 20,123         | 44,972         | 46,392         | 62,64    | 59,3     | 260                                  |          |
| III          | $P_i$           | 22,5823       | 10             | 86,2999        | 88,8447        | 150,0877 | 142,1854 | 500                                  | 27044,05 |
|              | $(F_a)_i$       | 23,3956       | 17,555         | 44,0569        | 45,7129        | 70,023   | 63,415   | 264,1584                             |          |
|              | $(F_a^{Max})_i$ | 23,4          | 17,557         | 44,057         | 45,713         | 70,023   | 63,415   | 264,165                              |          |
| IV           | $P_i$           | 20,7968       | 10,001         | 78,3391        | 85,6511        | 158,858  | 146,3539 | 500                                  | 27019,91 |
|              | $(F_a)_i$       | 22,486        | 17,5554        | 39,4479        | 43,6489        | 78,0309  | 66,829   | 267,9981                             |          |
|              | $(F_a^{Max})_i$ | 22,486        | 17,556         | 39,448         | 43,649         | 78,031   | 66,829   | 267,999                              |          |
| $\mathbf{V}$ | $P_i$           | 19,5486       | 10,0002        | 74,1361        | 83,6673        | 163,9442 | 148,7036 | 500                                  | 27010,18 |
|              | $(F_a)_i$       | 21,8656       | 17,555         | 37,3637        | 42,437         | 83       | 68,8239  | 271,0452                             |          |
|              | $(F_a^{Max})_i$ | 21,866        | 17,556         | 37,405         | 42,437         | 83       | 68,824   | 271,088                              |          |

**Tabela 2 - Resultados** 

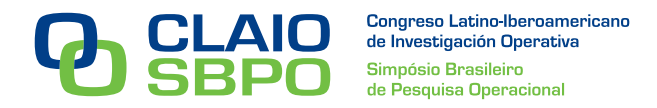

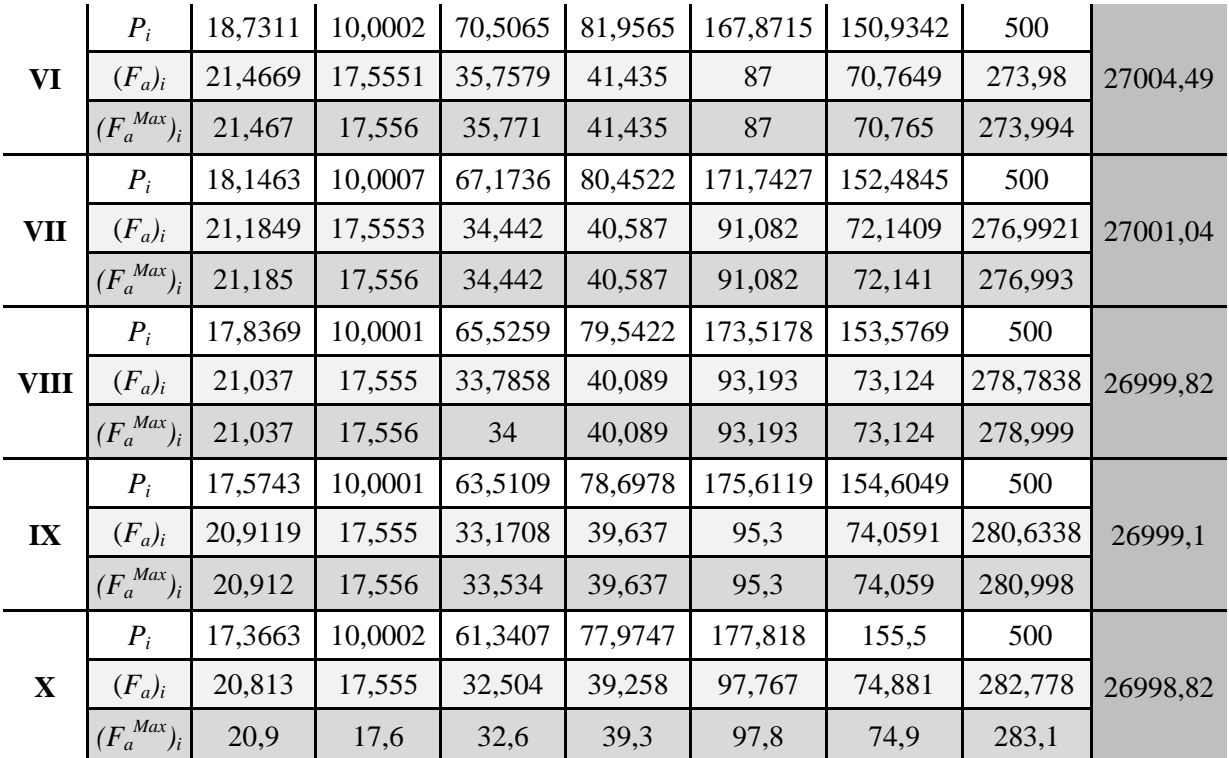

 Em relação à tabela 2 é possível construir a curva de soluções eficientes ou de Pareto-Ótima (*trade-off curve*), a qual não foi apresentada neste trabalho.

O algoritmo do MPDPCBLM, considerado nessa aplicação, utiliza a estratégia da barreira modificada, apresentada em Polyak (1992) nas restrições quadráticas de emissão máxima para cada unidade geradora. Tal estratégia auxilia a escolha de soluções iniciais *P<sup>i</sup> 0* , que não necessariamente devem respeitar a restrição de emissão máxima para todas as unidades geradoras, nas iterações iniciais, operando com pontos infactíveis, como podemos constatar na tabela 3. A atualização do parâmetro de barreira modificada *μ*, baseada em Polyak (1992), diminui a relaxação da restrição, até que os valores passem a pertencer a região factível inicial.

| i            |                 | 1       | $\overline{2}$ | $\mathfrak{Z}$ | $\boldsymbol{4}$ | 5       | 6       | $\Sigma F_a$ |
|--------------|-----------------|---------|----------------|----------------|------------------|---------|---------|--------------|
| $(F_a^0)_i$  |                 | 31,2685 | 31,2685        | 43,9844        | 43,9844          | 54,3606 | 51,0574 | 255,924      |
| I            | $(F_a^{Max})_i$ | 30,803  | 29,508         | 44,567         | 44,735           | 54,355  | 52,034  | 256,002      |
| $\mathbf{I}$ | $(F_a^{Max})_i$ | 26,573  | 20,123         | 44,972         | 46,392           | 62,64   | 59,3    | 260          |
| Ш            | $(F_a^{Max})_i$ | 23,4    | 17,557         | 44,057         | 45,713           | 70,023  | 63,415  | 264,165      |
| IV           | $(F_a^{Max})_i$ | 22,486  | 17,556         | 39,448         | 43,649           | 78,031  | 66,829  | 267,999      |
| $\mathbf{V}$ | $(F_a^{Max})_i$ | 21,866  | 17,556         | 37,405         | 42,437           | 83      | 68,824  | 271,088      |
| <b>VI</b>    | $(F_a^{Max})_i$ | 21,467  | 17,556         | 35,771         | 41,435           | 87      | 70,765  | 273,994      |
| VII          | $(F_a^{Max})_i$ | 21,185  | 17,556         | 34,442         | 40,587           | 91,082  | 72,141  | 276,993      |
| <b>VIII</b>  | $(F_a^{Max})_i$ | 21,037  | 17,556         | 34             | 40,089           | 93,193  | 73,124  | 278,999      |

**Tabela 3 – Valor inicial**  $(F_a^0)_i$  **X** Limitantes  $(F_a^{Max})_i$ 

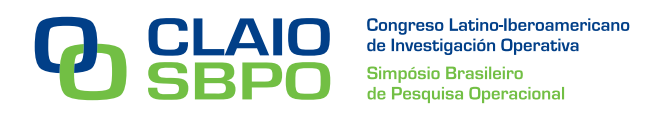

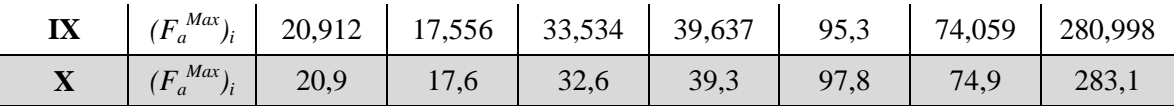

#### **6. Conclusões**

Neste trabalho apresentamos o MPDPCBLM para a aplicação em um problema multiobjetivo de despacho econômico e ambiental. Este foi solucionado por este método utilizando a estratégia εrestrito, que possibilitou a formulação de um problema mono-objetivo expresso pelo PDE com restrições ambientais, consideradas para cada uma das unidades geradoras do sistema de geração. O MPDPCBLM determinou a curva de soluções eficientes para o problema (soluções ótimas para cada nível de emissão considerado) e, mostrou-se robusto quando comparados a resultados encontrados na literatura, com tempo de execução computacional e número de iterações pequenos. Através da estratégia de barreira modificada, que relaxa e aumenta a região factível original do problema, foi possível inicializar o método mesmo que algumas das emissões unitárias ultrapassassem o valor de seu respectivo limitante máximo de emissão, facilitando a escolha dos valores *(P<sup>0</sup> )i* de potência gerada inicial para cada unidade geradora *i*. Isto mostra que a estratégia utilizada é interessante e pode ser aplicada em outros problemas multi-objetivos de despacho econômico e ambiental de dimensão maior, os quais são objetos de trabalhos futuros.

## **Referências**

**Deb (2004) -** Deb, K.*, Multi-objective optimization using evolutionary algorithms.* John-Willey & Sons, 2004.

**Fang e Puthenpura (1993) –** Fang, S. C., Puthenpura, S., *Linear Optimization and Extensions: Theory and Algorithms*, Prentice-Hall, Englewood Cliffs, New Jersey, 1993.

**Frisch (1955) –** Frisch, K. R. *The Logarithmic Potential Method of Convex Programming. University Institute of Economics* (manuscript). Oslo, Norway, 1955.

**Karmarkar (1984) –** Karmakar, N. A *new polynomial time algorithm for linear programming*. Combinatória 4, 373-395, 1984.

**Kojima** *et al.* **(1989) –** Kojima, M.; Mizuno, S.; Yoshise, A. *A primal dual - interior point method for linear programming*, it Progress in Mathematical Programming: Interior-Point and Related Methods, Ed. N. Megiddo, Springer-Verlag, New York, 29-48, 1989.

**Mehrotra e Sun (1992) –** Mehrotra, S.; Sun, J. *An algorithm for convex quadratic programming that requires 0 (n3.5 L) arithmetic operations,* Mathematics of Operations Research 15, 342-363, 1990.

**Miettinen (1999) –** Miettinen, K. *Nonlinear Multiobjective Optimization*. Boston: Kluwer. 1999. **Monteiro** *et al.* **(1990) –** Monteiro, R. C.; Adler, I.; Resende, M. C. *A polynomial-time primal-dual affine scaling algorithm for linear and convex quadratic programming and its power séries extension,* Mathematics of Operations Research 15, 191-214, 1990.

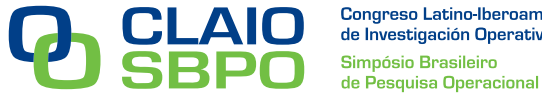

**Polyak (1992) –** Polyak, R. A. *Modified barrier functions*. Mathematical Programming*,* v. 54, n. 2, p. 177 – 222, 1992. **Wright (1997) –** Wright, S. J. *Primal-Dual Interior Point Methods*, SIAM Journal, 289-304, 1997.

**Wu e Debs (1994) –** Wu, Y. C.; Debs, A. S.; Marsten, R. E. *A direct nonlinear Predictor-Corrector Primal-Dual Interior Point Algorithm for Optimal Power Flows*, IEEE Transactions on Power Systems, 9, No.2, 876-883, 1994.